# Deployment Checklist & Testing Report

# THE QLIKTAG PLATFORM V3.1

Confidential – Published 10 Aug 2020. Qliktag Software Inc.

Version 1.0 Published Date 10 Aug 2020 Last Revision Date 10 Aug 2020

#### **DEPLOYMENT CHECKLIST**

This document describes the activities performed after production environment setup and deployment is completed. The aim of this is to verify and confirm the environment is functioning as expected.

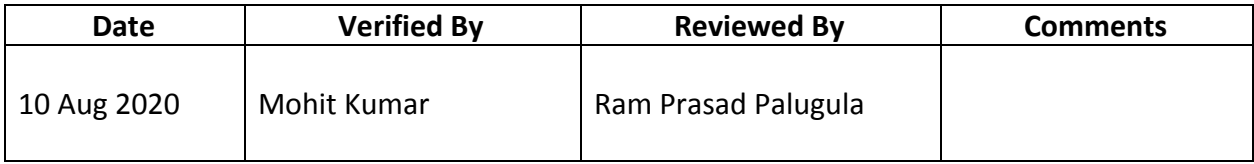

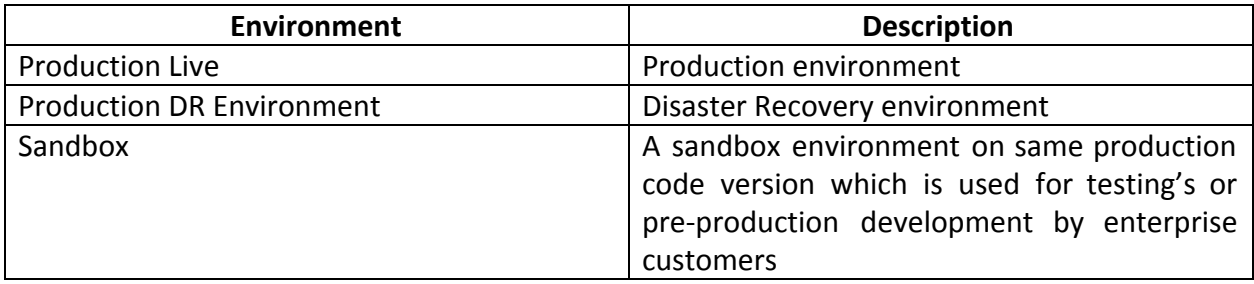

### **Production Environment**

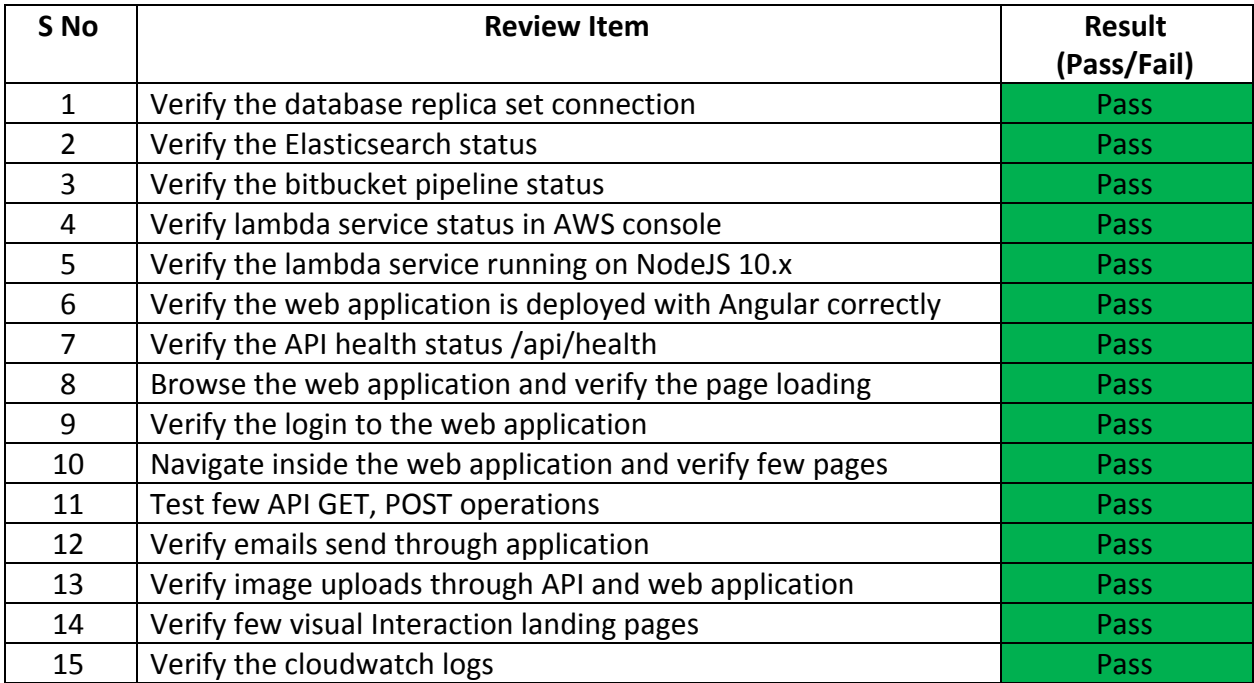

# **Below are the proof of screen shots for each review item:**

#### **SNo #1**

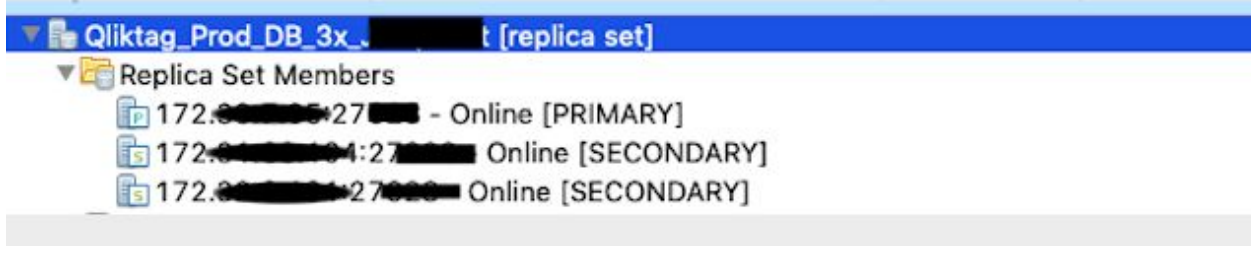

#### **SNo #2**

# qliktag-production

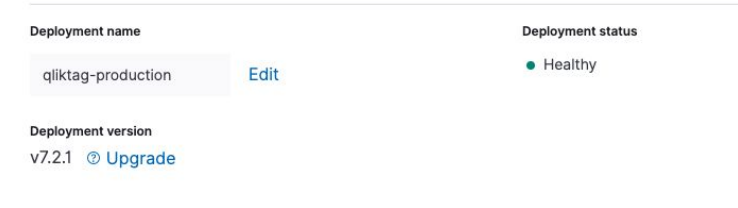

#### QliktagWeb application deployment

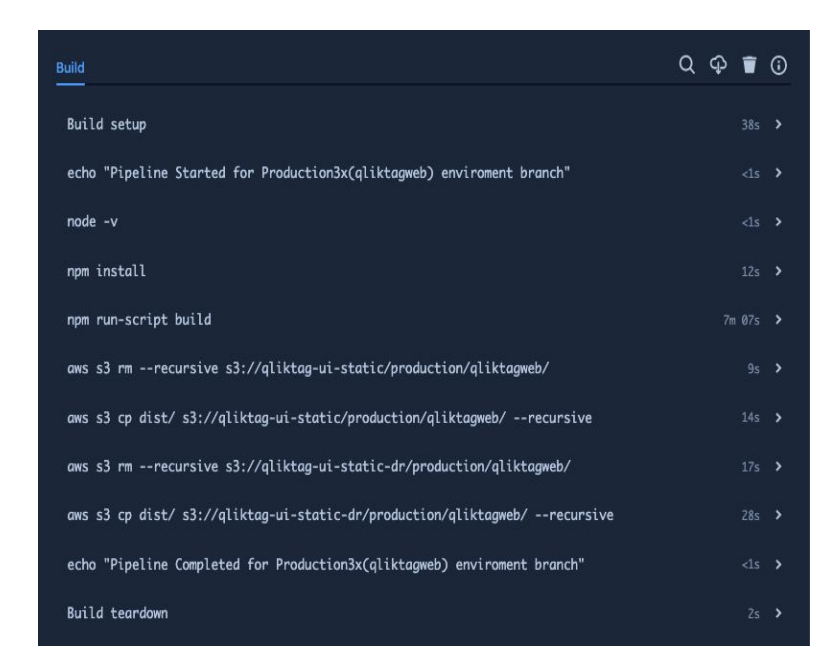

# QliktagAPI application deployment

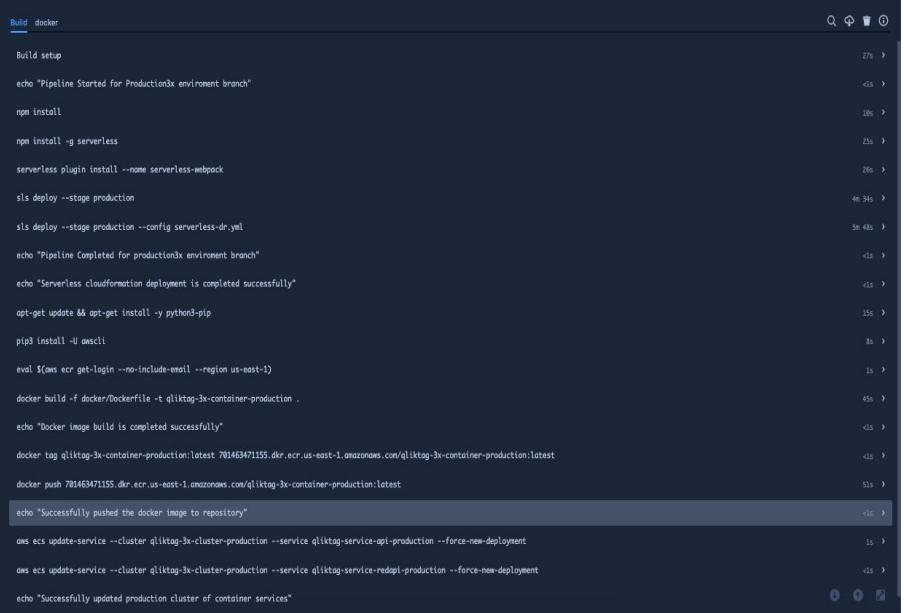

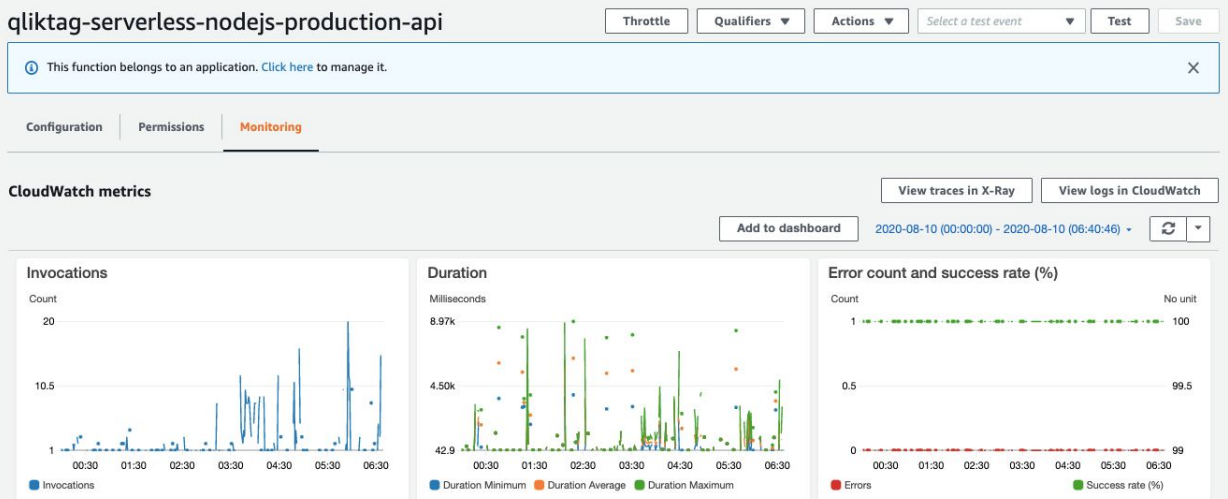

#### **SNo #5**

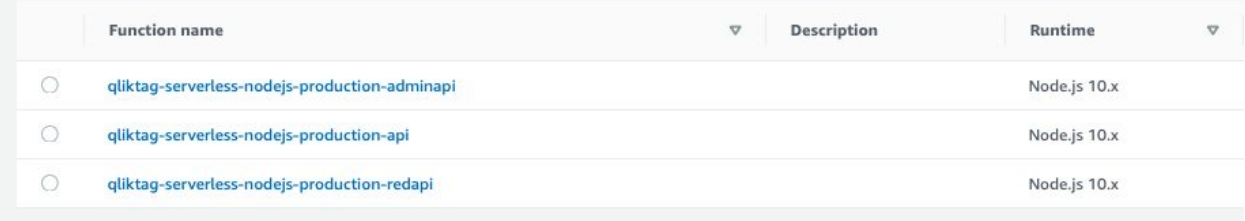

### **SNo #6**

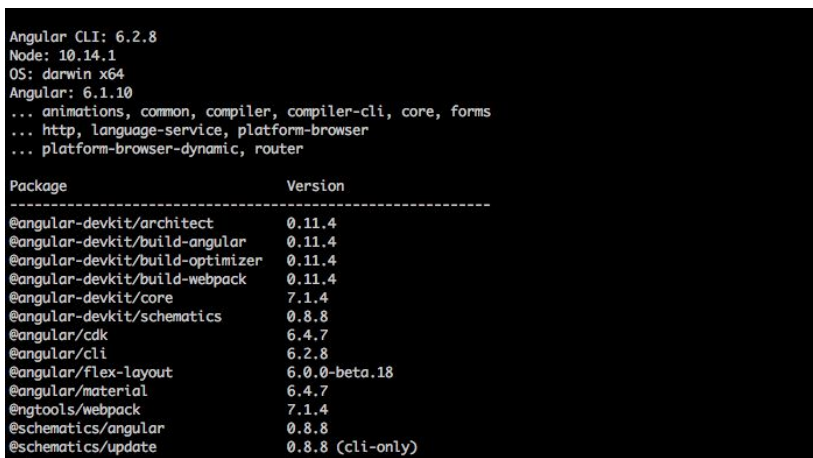

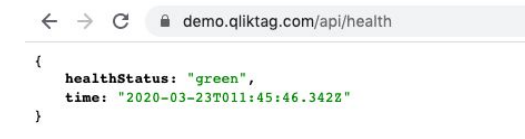

#### **SNo #8**

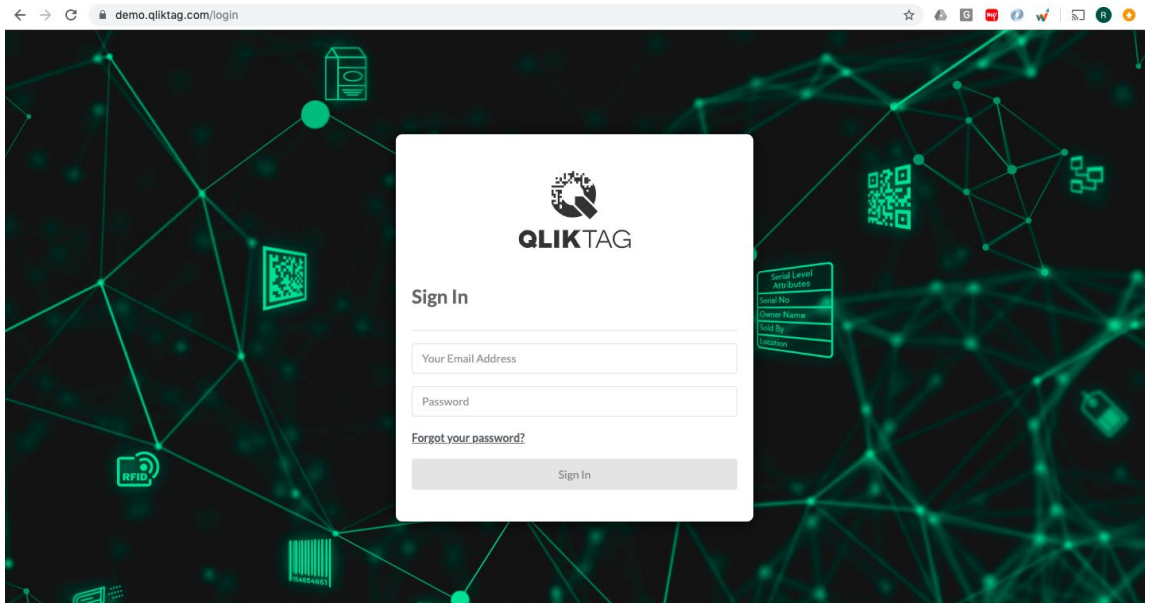

#### **SNo #9**

![](_page_5_Picture_23.jpeg)

![](_page_6_Picture_11.jpeg)

# GET API

![](_page_7_Picture_12.jpeg)

# POST API

![](_page_8_Picture_8.jpeg)

![](_page_9_Picture_1.jpeg)

# Welcome!

#### Mohit,

Demo is now using The Qliktag Platform - An IoT Platform for Everyday Consumer Products! The system Administrator Demo has invited you to join. In order to activate your user account, you will have to first set a secure password. Once you've set a password, you can login to the system using the password and details below:

#### **SNo #13**

# Through API

![](_page_9_Picture_35.jpeg)

Confidential – Published 10 Aug 2020. Qliktag Software Inc.

## Through UI

![](_page_10_Picture_66.jpeg)

![](_page_10_Picture_2.jpeg)

![](_page_11_Picture_91.jpeg)

#### **SNo #15**

![](_page_11_Picture_92.jpeg)

# **Production Disaster Recovery (DR) Environment**

![](_page_11_Picture_93.jpeg)

#### **Sandbox Environment**

Sandbox is a cloud account configuration with "<<controllerCode>>-sandbox" for enterprise customers in the same production release code. Only below verification items are applicable as it runs in the same production environment and verified under production environment deployment.

![](_page_12_Picture_146.jpeg)